# **QNAP TS-433**

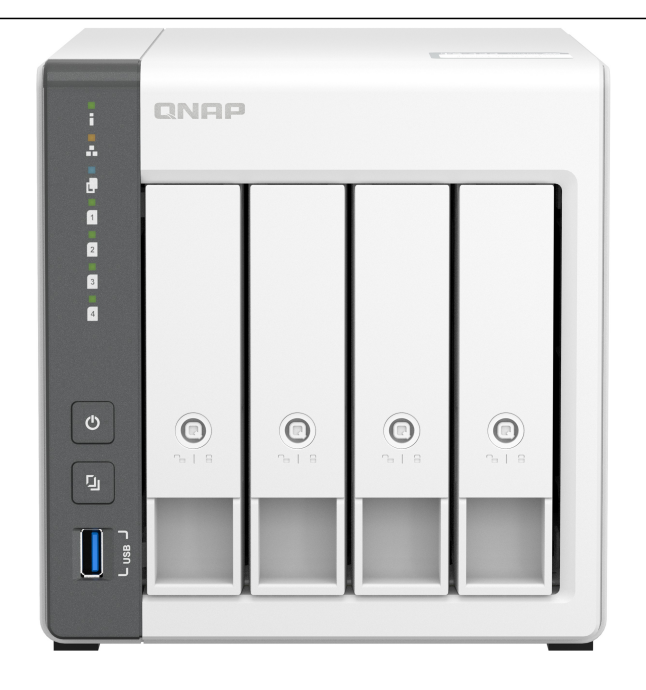

**Artikel** 130141 **Herstellernummer** TS-433-4G **EAN** 4711103080993 **ONAP** 

#### **TS-433**

Erstellen Sie eine persönliche private Cloud und ein Multimedia-Center für Ihr Zuhause mit einer integrierten NPU, die die KIgestützte Gesichtserkennung unterstützt

Betreiben Sie Ihren eigenen persönlichen Cloud-Speicher und genießen Sie einfachen Dateizugriff, gemeinsame Nutzung und Synchronisation mit dem TS-433. Das TS-433 wurde mit einem 2,5GbE Port entwickelt, um die Zusammenarbeit zu verbessern und die Produktivität bei der Fernarbeit zu steigern. Es bietet außerdem umfangreiche Multimedia-Anwendungen und ist ein komplettes Home Entertainment Portal.

#### **Minimalistisches Design**

Das kompakte und schlanke TS-433 zeichnet sich durch ein klares und essentielles Design aus und fügt sich perfekt in Ihr Zuhause oder Büro ein. Das Design erstreckt sich auch auf die Festplatten, die ohne Schraubendreher installiert werden können.

#### **Effektiver Kühllüfter für den Wärmefluss**

Das TS-433 ist klein und bleibt dank eines effektiven Lüfters leistungsstark, kühl und leise.

#### **64-Bit Cortex-A55 Quad-Core 2,0 GHz CPU NAS für den täglichen Gebrauch und die Zusammenarbeit**

Ausgestattet mit einem ARM® Cortex-A55 Quad-Core 2 GHz Prozessor, integriertem 4 GB RAM, einem Gigabit LAN Port, einem 2,5 Gigabit LAN Port und Unterstützung für vier SATA 6Gb/s Festplatten bietet das TS-433 eine zuverlässige Lese-/Schreibleistung für die Ausführung verschiedener privater und geschäftlicher NAS Anwendungen. Das TS-433 verfügt über eine hardwarebeschleunigte AES-NI-256-Verschlüsselung sowohl für vollständige NAS-Volumes als auch für Freigabeordner, die die Systemleistung steigert und gleichzeitig sensible Daten schützt.

#### **Aufbau einer 2,5GbE High-Speed-Netzwerkumgebung**

QNAP bietet umfassende, budgetfreundliche Speicher- und Netzwerklösungen, die eine Vielzahl von Verbindungsmöglichkeiten bieten. Rüsten Sie Ihr Arbeits- oder Heimnetzwerk jetzt einfach und flexibel auf, um bandbreitenintensive Anwendungen zu bewältigen.

Ein schnelles 2,5GbE NAS Das TS-433 ist mit einem 2,5GbE Port ausgestattet.

Upgrade für Computer und Server Server und Desktops können PCIe-basierte QNAP Netzwerkkarten installieren, die 10G/5G/2,5G/1G/100M Multi-Gig unterstützen.

#### Hinzufügen eines 5GbE Ports zu Laptops

Laptops und in den Möglichkeiten der Aufrüstung eingeschränkte Computer können den tragbaren QNAP USB 3.2 Gen 1 auf 5 GbE Adapter verwenden, mit dem Sie über USB eine Verbindung zu 5G/2,5G/1G/100M Netzwerken herstellen können.

Ein Switch, der 2,5GbE+ unterstützt

QNAP 10GbE/NBASE-T Switches unterstützen 10G/5G/2,5G/1G/100M und ermöglichen den Anschluss mehrerer Workstations und Geräte für die schnelle Zusammenarbeit in Umgebungen mit hoher Gerätedichte.

#### **NPU beschleunigt die KI-Leistung auf dem Gerät. 6x schnellere Gesichtserkennung.**

Mit einem integrierten NPU (Neural Network Processing Unit) Prozessor steigert das TS-433 die Leistung des QNAP AI Core (der KIgestützten Engine für die Bilderkennung) für eine schnelle Gesichts- und Objekterkennung.

#### **QTS 5, schnell, reibungslos und benutzerfreundlich!**

Das TS-433 wird standardmäßig mit dem Betriebssystem QTS 5 ausgeliefert, das mit einem aktualisierten Systemkern, einer optimierten Benutzeroberfläche und fortschrittlichen Sicherheitsfunktionen eine neue Generation der Benutzerfreundlichkeit bietet.

#### Heller. Reibungsloser. Es wird Ihnen gefallen.

Beim Navigieren in QTS 5 werden Sie die Liebe zum Detail bemerken, die für ein hervorragendes Browsing-Erlebnis sorgt. Genießen Sie eine optimierte NAS-Nutzung, ein komfortables visuelles Design und finden Sie Ihre Lieblingsanwendungen schneller.

#### Erste Schritte mit dem Hinweisschild

Bei der Erstinstallation führt Sie die Hinweistafel durch den Einrichtungsvorgang. Befolgen Sie einfach die Step-by-Step Anleitungen für eine schnelle und einfache Einrichtung.

#### Reibungslose und reaktionsschnelle Benutzeroberfläche

Ob das Anklicken von Schaltflächen, das Wechseln zwischen Apps oder das Auf- und Zuklappen von Fenstern - jede Aktion läuft deutlich flüssiger ab. Auch die Suchleiste im Hauptmenü hilft dabei, gewünschte Apps schnell zu finden.

#### **Eine einfach zu bedienende All-in-One Sicherungslösung**

Das TS-433 kann viele Dinge, aber im Kern ist es eine komplette Sicherungslösung zum Schutz Ihrer Dateien und Daten. Durch regelmäßiges Sichern Ihrer Dateien und Geräteinhalte können Sie Datenverluste der Vergangenheit angehören lassen.

#### Windows®/Mac®-Dateien sichern

Für Windows® können Sie NetBak Replicator installieren, um Ihren PC auf dem TS-433 zu sichern. Für macOS® richten Sie einfach die integrierte Time Machine® ein, um Dateien auf dem NAS zu sichern.

#### Fotos auf mobilen Geräten sichern

Installieren Sie die Qfile oder QuMagie Mobil-App und aktivieren Sie die Funktion "Auto-Upload". Die Fotos werden automatisch auf Ihr TS-433 hochgeladen, sobald sie aufgenommen wurden.

#### USB-Laufwerke & externe Festplatten sichern

Schließen Sie das Speichergerät einfach an den vorderen USB-Port des TS-433 an und drücken Sie die One-Touch Copy-Taste, um alle Dateien auf dem NAS zu sichern.

#### Google Drive™ sichern

Hybrid Backup Sync kann Dateien und Daten von Google Drive™ zuverlässig auf dem TS-433 sichern und Ihnen helfen, Kosten für Cloud-Speicher zu sparen.

#### NAS-Dateien in der Cloud sichern

Hybrid Backup Sync unterstützt alle Ihre bevorzugten öffentlichen Cloud-Dienste, sodass Sie mühelos NAS-Dateien auf Cloud-Speicher sichern oder synchronisieren können.

#### NAS-Dateien an entfernten Standorten sichern

Mit Hybrid Backup Sync können Sie ganz einfach Dateien und Daten vom TS-433 auf einem entfernten QNAP NAS oder Server sichern oder synchronisieren, um Ihre Daten mehrfach zu schützen.

#### WordPress Seiten sichern

Nutzen Sie den benutzerfreundlichen Multi-Application Recovery Service (MARS) für die effiziente Sicherung/Wiederherstellung von WordPress und die Migration von Webseiten und sichern Sie mit dem Sicherungszeitplan WordPress Dateien und Datenbanken gruppenweise auf dem TS-433.

#### **Schützen Sie Ihre Daten mit Snapshots vor Bedrohungen durch Ransomware**

Snapshots sind eine fortschrittliche Sicherungsmethode und sind normalerweise High-End Business-NAS vorbehalten. QNAP bietet Snapshots als Standard für alle NAS – einschließlich des TS-433. Snapshots zeichnen den aktuellen Zustand des Systems auf und ermöglichen es, diesen Zustand jederzeit wiederherzustellen - eine große Hilfe bei der Entschärfung der Bedrohung durch Ransomware.

#### **Der beste Speicher für Ihre hochauflösenden Multimediadateien**

Hochauflösende RAW Dateien fressen den Telefonspeicher schnell auf. Als begeisterter Fotograf, YouTuber oder professioneller Foto-/Videoredakteur können Sie das TS-433 mit Festplatten mit hoher Kapazität verwenden, um Ihre Speicherplatzsorgen zu lindern und Ihre Dateien effizient als bestes Speicherzentrum zu organisieren.

#### Speicherplatz für Musiksammlungen

Verwenden Sie Music Station, um verlustfreie Musik zu sammeln und abzuspielen, mit Texten mitzusingen und Alben, Wiedergabelisten oder Ordner mit Freunden und Familie zu teilen. Mit der Qmusic Mobil-App können Sie auch tonnenweise Musik direkt in Ihre Tasche stecken.

#### Speichern Sie hochauflösende Videos

Sammeln Sie GoPro-Tagebücher, Videos Ihrer Familie, Freunde und Haustiere zentral in der Video Station und teilen Sie Ihre Lieblingsvideos ganz einfach. Nehmen Sie alle Ihre Videos mit der Qvideo Mobil-App auf Ihren mobilen Geräten mit.

#### **Bessere Multimedia-Erfahrung**

Das TS-433 unterstützt die ARM NEON Technologie zur Beschleunigung der Videoverarbeitung für ein besseres Unterhaltungserlebnis. Streamen Sie Mediendateien vom TS-433 auf DLNA® Geräte und Fernseher mit gängigen Medienstreaming-Geräten wie Roku®, Apple TV® (über Qmedia), Google Chromecast™ und Amazon Fire TV®.

#### **Tipps für einen produktiveren Arbeitstag**

Mit einer großen Auswahl an tollen Apps können Sie ganz einfach von verschiedenen Geräten aus auf Dateien zugreifen, Dateien sofort mit den Geräten von Freunden oder Kollegen synchronisieren, bestimmte Dateien schnell finden und Ihre Dokumente und Mediendateien automatisch organisieren. Sie können auch die Freigabeordner des TS-433 als Netzlaufwerke auf Ihren Computern zuordnen, was den Zugriff auf NAS-Dateien einfach und intuitiv macht. Das TS-433 hilft Ihnen, Zeit zu sparen und gleichzeitig effizienter und produktiver zu sein.

#### File Station

Verwalten Sie die auf Ihrem TS-433 gespeicherten Dateien ganz einfach mit der webbasierten File Station. Mit der Qfile App für Mobilgeräte haben Sie außerdem all Ihre Dateien immer griffbereit und können von überall aus auf einen kompletten persönlichen Cloud-Dienst zugreifen!

#### Qsync

Qsync ist ein perfekter Ersatz für Dropbox® und ermöglicht es Ihnen, Dateien mit Computern und mobilen Geräten Ihrer Familie, Freunde, Kollegen und Kunden zu synchronisieren.

#### **Qfiling**

Sparen Sie Zeit beim Organisieren und Archivieren Ihrer Dateien mit Qfiling. Kategorisieren Sie einfach Ihre Dateien, legen Sie einen Zeitplan fest, und Qfiling organisiert und archiviert sie automatisch.

#### **Zugriff auf Ihr NAS von überall aus**

Der myQNAPcloud-Dienst ermöglicht einen schnellen und einfachen Fernzugriff auf Ihr TS-433, so dass Sie immer verbunden sind, ohne komplexe Netzwerkeinstellungen konfigurieren zu müssen. Mit myQNAPcloud Link erhalten Sie einen eindeutigen Domainnamen für Ihr TS-433, und es wird automatisch eine Verbindung mit der besten Methode basierend auf Ihrer Netzwerkumgebung hergestellt.

#### **Schützen Sie Ihre Daten mit höherer Sicherheit**

Das TS-433 bietet erweiterte Datenschutz- und Sicherheitseinstellungen, ist aber einfach einzurichten und zu verwenden. Neben IP-Sperre und HTTPS-Verbindung gibt es weitere Apps, die einen optimalen Schutz des NAS vor Bedrohungen wie Malware und Hackern gewährleisten.

#### 2-Schritt-Verifizierung

Wenn aktiviert, muss jeder, der sich beim TS-433 anmeldet, nach seinem Benutzernamen und Passwort einen einmaligen Verifizierungscode eingeben.

#### Erweiterte Ordnerberechtigungen

Sie können die Ordnerrechte einfach verwalten, indem Sie den Lese-/Schreibzugriff einzelner Benutzer auf jeden Ordner und Unterordner festlegen und verweigern.

#### QuFirewall-Schutz

Unterstützt IPv6, Firewall-Zugriffslisten und GeoIP-Filter zur Beschränkung des Zugriffs basierend auf geografischen Standorten für höhere NAS-Netzwerksicherheit.

#### Überlegene Sicherheit mit QVPN

Ein virtuelles privates Netzwerk (VPN) ermöglicht den sicheren Zugriff auf Netzwerkressourcen und -dienste in öffentlichen Netzwerken. QVPN unterstützt die Erstellung eines VPN Clients, die Verwendung des TS-433 als VPN Server und den WireGuard® VPN Dienst mit einer benutzerfreundlichen Oberfläche für die Einrichtung einer sicheren Verbindung.

#### Security Counselor

Ein Sicherheitsportal für das TS-433, das auf Schwachstellen prüft und Empfehlungen zur Verbesserung der NAS-Sicherheit gibt. Es integriert auch Antiviren- und Anti-Malware-Scansoftware.

#### **Host-Container-Anwendungen**

Wenn Sie neugierig auf Docker oder ein Hobbyentwickler sind, integriert die Container Station auf dem TS-433 die schlanke Docker® Virtualisierungstechnologie und ermöglicht es Ihnen, alle Arten von in sich geschlossenen Anwendungen auszuführen. Sie können Apps aus dem integrierten Docker Hub® herunterladen, darunter beliebte und vollständig konfigurierte Anwendungen, und sie mit nur einem Klick bereitstellen. Von Smart Homes bis hin zu Multimedia Anwendungen können Sie Ihrer Kreativität freien Lauf lassen und containerisierte Anwendungen zum Leben erwecken.

Neben der Container Station sind weitere Apps (u.a. Werkzeuge für Sicherung/Synchronisation, Inhaltsverwaltung, Kommunikation, Download und Unterhaltung) über das App Center verfügbar. Einfach anklicken und bei Bedarf installieren, um die Funktionalität Ihres TS-433 weiter ausbauen.

#### **Flexible und kostengünstige Speichererweiterung**

QNAP bietet einfache und günstige Lösungen zur Erweiterung Ihrer NAS-Speicherkapazität.

#### QNAP Erweiterungsgehäuse anbringen

Schließen Sie Erweiterungsgehäuse an das TS-433 an und verwalten Sie NAS-Speichererweiterungen mit der benutzerfreundlichen Speicher & Snapshots Manager-App.

#### Einbinden von Cloud-Speicher oder entfernten Dateiservern

Binden Sie Cloud-Speicher oder entfernte Dateiserver ein, um die Kapazität des TS-433 zu erweitern und gleichzeitig Dateien auf dem NAS, Cloud-Speicher und entfernten Geräten zentral zu verwalten.

#### Zu einem neuen NAS migrieren

Installieren Sie Ihre NAS-Festplatten auf einem größeren QNAP NAS und behalten Sie Ihre vorhandenen Daten und Konfigurationen bei.

#### RAID-Kapazität erweitern

Wechseln Sie Laufwerke mit geringerer Kapazität per Hot-Swap durch Laufwerke größerer Kapazitäten aus, um die Speicherkapazität Ihres NAS zu erweitern, damit es mit Ihren Dateien und Multimediasammlungen mitwachsen kann.

# **Zusammenfassung**

#### **TS-433**

Erstellen Sie eine persönliche private Cloud und ein Multimedia-Center für Ihr Zuhause mit einer integrierten NPU, die die KI-gestützte Gesichtserkennung unterstützt

Betreiben Sie Ihren eigenen persönlichen Cloud-Speicher und genießen Sie einfachen Dateizugriff, gemeinsame Nutzung und Synchronisation mit dem TS-433. Das TS-433 wurde mit einem 2,5GbE Port entwickelt, um die Zusammenarbeit zu verbessern und die Produktivität bei der Fernarbeit zu steigern. Es bietet außerdem umfangreiche Multimedia-Anwendungen und ist ein komplettes Home Entertainment Portal.

#### **Minimalistisches Design**

Das kompakte und schlanke TS-433 zeichnet sich durch ein klares und essentielles Design aus und fügt sich perfekt in Ihr Zuhause oder Büro ein. Das Design erstreckt sich auch auf die Festplatten, die ohne Schraubendreher installiert werden können.

#### **Effektiver Kühllüfter für den Wärmefluss**

Das TS-433 ist klein und bleibt dank eines effektiven Lüfters leistungsstark, kühl und leise.

#### **64-Bit Cortex-A55 Quad-Core 2,0 GHz CPU NAS für den täglichen Gebrauch und die Zusammenarbeit**

Ausgestattet mit einem ARM® Cortex-A55 Quad-Core 2 GHz Prozessor, integriertem 4 GB RAM, einem Gigabit LAN Port, einem 2,5 Gigabit LAN Port und Unterstützung für vier SATA 6Gb/s Festplatten bietet das TS-433 eine zuverlässige Lese-/Schreibleistung für die Ausführung verschiedener privater und geschäftlicher NAS Anwendungen. Das TS-433 verfügt über eine hardwarebeschleunigte AES-NI-256-Verschlüsselung sowohl für vollständige NAS-Volumes als auch für Freigabeordner, die die Systemleistung steigert und gleichzeitig sensible Daten schützt.

#### **Aufbau einer 2,5GbE High-Speed-Netzwerkumgebung**

QNAP bietet umfassende, budgetfreundliche Speicher- und Netzwerklösungen, die eine Vielzahl von Verbindungsmöglichkeiten bieten. Rüsten Sie Ihr Arbeits- oder Heimnetzwerk jetzt einfach und flexibel auf, um bandbreitenintensive Anwendungen zu bewältigen.

Ein schnelles 2,5GbE NAS Das TS-433 ist mit einem 2,5GbE Port ausgestattet.

# Upgrade für Computer und Server

Server und Desktops können PCIe-basierte QNAP Netzwerkkarten installieren, die 10G/5G/2,5G/1G/100M Multi-Gig unterstützen.

#### Hinzufügen eines 5GbE Ports zu Laptops

Laptops und in den Möglichkeiten der Aufrüstung eingeschränkte Computer können den tragbaren QNAP USB 3.2 Gen 1 auf 5 GbE Adapter verwenden, mit dem Sie über USB eine Verbindung zu 5G/2,5G/1G/100M Netzwerken herstellen können.

#### Ein Switch, der 2,5GbE+ unterstützt

QNAP 10GbE/NBASE-T Switches unterstützen 10G/5G/2,5G/1G/100M und ermöglichen den Anschluss mehrerer Workstations und Geräte für die schnelle Zusammenarbeit in Umgebungen mit hoher Gerätedichte.

### **NPU beschleunigt die KI-Leistung auf dem Gerät. 6x schnellere Gesichtserkennung.**

Mit einem integrierten NPU (Neural Network Processing Unit) Prozessor steigert das TS-433 die Leistung des QNAP AI Core (der KIgestützten Engine für die Bilderkennung) für eine schnelle Gesichts- und Objekterkennung.

#### **QTS 5, schnell, reibungslos und benutzerfreundlich!**

Das TS-433 wird standardmäßig mit dem Betriebssystem QTS 5 ausgeliefert, das mit einem aktualisierten Systemkern, einer optimierten Benutzeroberfläche und fortschrittlichen Sicherheitsfunktionen eine neue Generation der Benutzerfreundlichkeit bietet.

#### Heller. Reibungsloser. Es wird Ihnen gefallen.

Beim Navigieren in QTS 5 werden Sie die Liebe zum Detail bemerken, die für ein hervorragendes Browsing-Erlebnis sorgt. Genießen Sie eine optimierte NAS-Nutzung, ein komfortables visuelles Design und finden Sie Ihre Lieblingsanwendungen schneller.

#### Erste Schritte mit dem Hinweisschild

Bei der Erstinstallation führt Sie die Hinweistafel durch den Einrichtungsvorgang. Befolgen Sie einfach die Step-by-Step Anleitungen für eine schnelle und einfache Einrichtung.

#### Reibungslose und reaktionsschnelle Benutzeroberfläche

Ob das Anklicken von Schaltflächen, das Wechseln zwischen Apps oder das Auf- und Zuklappen von Fenstern - jede Aktion läuft deutlich flüssiger ab. Auch die Suchleiste im Hauptmenü hilft dabei, gewünschte Apps schnell zu finden.

#### **Eine einfach zu bedienende All-in-One Sicherungslösung**

Das TS-433 kann viele Dinge, aber im Kern ist es eine komplette Sicherungslösung zum Schutz Ihrer Dateien und Daten. Durch regelmäßiges Sichern Ihrer Dateien und Geräteinhalte können Sie Datenverluste der Vergangenheit angehören lassen.

#### Windows®/Mac®-Dateien sichern

Für Windows® können Sie NetBak Replicator installieren, um Ihren PC auf dem TS-433 zu sichern. Für macOS® richten Sie einfach die integrierte Time Machine® ein, um Dateien auf dem NAS zu sichern.

#### Fotos auf mobilen Geräten sichern

Installieren Sie die Qfile oder QuMagie Mobil-App und aktivieren Sie die Funktion "Auto-Upload". Die Fotos werden automatisch auf Ihr TS-433 hochgeladen, sobald sie aufgenommen wurden.

#### USB-Laufwerke & externe Festplatten sichern

Schließen Sie das Speichergerät einfach an den vorderen USB-Port des TS-433 an und drücken Sie die One-Touch Copy-Taste, um alle Dateien auf dem NAS zu sichern.

#### Google Drive™ sichern

Hybrid Backup Sync kann Dateien und Daten von Google Drive™ zuverlässig auf dem TS-433 sichern und Ihnen helfen, Kosten für Cloud-Speicher zu sparen.

#### NAS-Dateien in der Cloud sichern

Hybrid Backup Sync unterstützt alle Ihre bevorzugten öffentlichen Cloud-Dienste, sodass Sie mühelos NAS-Dateien auf Cloud-Speicher sichern oder synchronisieren können.

#### NAS-Dateien an entfernten Standorten sichern

Mit Hybrid Backup Sync können Sie ganz einfach Dateien und Daten vom TS-433 auf einem entfernten QNAP NAS oder Server sichern oder synchronisieren, um Ihre Daten mehrfach zu schützen.

#### WordPress Seiten sichern

Nutzen Sie den benutzerfreundlichen Multi-Application Recovery Service (MARS) für die effiziente Sicherung/Wiederherstellung von WordPress und die Migration von Webseiten und sichern Sie mit dem Sicherungszeitplan WordPress Dateien und Datenbanken gruppenweise auf dem TS-433.

#### **Schützen Sie Ihre Daten mit Snapshots vor Bedrohungen durch Ransomware**

Snapshots sind eine fortschrittliche Sicherungsmethode und sind normalerweise High-End Business-NAS vorbehalten. QNAP bietet

Snapshots als Standard für alle NAS – einschließlich des TS-433. Snapshots zeichnen den aktuellen Zustand des Systems auf und ermöglichen es, diesen Zustand jederzeit wiederherzustellen - eine große Hilfe bei der Entschärfung der Bedrohung durch Ransomware.

#### **Der beste Speicher für Ihre hochauflösenden Multimediadateien**

Hochauflösende RAW Dateien fressen den Telefonspeicher schnell auf. Als begeisterter Fotograf, YouTuber oder professioneller Foto-/Videoredakteur können Sie das TS-433 mit Festplatten mit hoher Kapazität verwenden, um Ihre Speicherplatzsorgen zu lindern und Ihre Dateien effizient als bestes Speicherzentrum zu organisieren.

#### Speicherplatz für Musiksammlungen

Verwenden Sie Music Station, um verlustfreie Musik zu sammeln und abzuspielen, mit Texten mitzusingen und Alben, Wiedergabelisten oder Ordner mit Freunden und Familie zu teilen. Mit der Qmusic Mobil-App können Sie auch tonnenweise Musik direkt in Ihre Tasche stecken.

### Speichern Sie hochauflösende Videos

Sammeln Sie GoPro-Tagebücher, Videos Ihrer Familie, Freunde und Haustiere zentral in der Video Station und teilen Sie Ihre Lieblingsvideos ganz einfach. Nehmen Sie alle Ihre Videos mit der Qvideo Mobil-App auf Ihren mobilen Geräten mit.

#### **Bessere Multimedia-Erfahrung**

Das TS-433 unterstützt die ARM NEON Technologie zur Beschleunigung der Videoverarbeitung für ein besseres Unterhaltungserlebnis. Streamen Sie Mediendateien vom TS-433 auf DLNA® Geräte und Fernseher mit gängigen Medienstreaming-Geräten wie Roku®, Apple TV® (über Qmedia), Google Chromecast™ und Amazon Fire TV®.

#### **Tipps für einen produktiveren Arbeitstag**

Mit einer großen Auswahl an tollen Apps können Sie ganz einfach von verschiedenen Geräten aus auf Dateien zugreifen, Dateien sofort mit den Geräten von Freunden oder Kollegen synchronisieren, bestimmte Dateien schnell finden und Ihre Dokumente und Mediendateien automatisch organisieren. Sie können auch die Freigabeordner des TS-433 als Netzlaufwerke auf Ihren Computern zuordnen, was den Zugriff auf NAS-Dateien einfach und intuitiv macht. Das TS-433 hilft Ihnen, Zeit zu sparen und gleichzeitig effizienter und produktiver zu sein.

#### File Station

Verwalten Sie die auf Ihrem TS-433 gespeicherten Dateien ganz einfach mit der webbasierten File Station. Mit der Qfile App für Mobilgeräte haben Sie außerdem all Ihre Dateien immer griffbereit und können von überall aus auf einen kompletten persönlichen Cloud-Dienst zugreifen!

#### Qsync

Qsync ist ein perfekter Ersatz für Dropbox® und ermöglicht es Ihnen, Dateien mit Computern und mobilen Geräten Ihrer Familie, Freunde, Kollegen und Kunden zu synchronisieren.

#### **Qfiling**

Sparen Sie Zeit beim Organisieren und Archivieren Ihrer Dateien mit Qfiling. Kategorisieren Sie einfach Ihre Dateien, legen Sie einen Zeitplan fest, und Qfiling organisiert und archiviert sie automatisch.

#### **Zugriff auf Ihr NAS von überall aus**

Der myQNAPcloud-Dienst ermöglicht einen schnellen und einfachen Fernzugriff auf Ihr TS-433, so dass Sie immer verbunden sind, ohne komplexe Netzwerkeinstellungen konfigurieren zu müssen. Mit myQNAPcloud Link erhalten Sie einen eindeutigen Domainnamen für Ihr TS-433, und es wird automatisch eine Verbindung mit der besten Methode basierend auf Ihrer Netzwerkumgebung hergestellt.

#### **Schützen Sie Ihre Daten mit höherer Sicherheit**

Das TS-433 bietet erweiterte Datenschutz- und Sicherheitseinstellungen, ist aber einfach einzurichten und zu verwenden. Neben IP-Sperre und HTTPS-Verbindung gibt es weitere Apps, die einen optimalen Schutz des NAS vor Bedrohungen wie Malware und Hackern gewährleisten.

#### 2-Schritt-Verifizierung

Wenn aktiviert, muss jeder, der sich beim TS-433 anmeldet, nach seinem Benutzernamen und Passwort einen einmaligen Verifizierungscode eingeben.

#### Erweiterte Ordnerberechtigungen

Sie können die Ordnerrechte einfach verwalten, indem Sie den Lese-/Schreibzugriff einzelner Benutzer auf jeden Ordner und Unterordner festlegen und verweigern.

#### QuFirewall-Schutz

Unterstützt IPv6, Firewall-Zugriffslisten und GeoIP-Filter zur Beschränkung des Zugriffs basierend auf geografischen Standorten für höhere NAS-Netzwerksicherheit.

Überlegene Sicherheit mit QVPN

Ein virtuelles privates Netzwerk (VPN) ermöglicht den sicheren Zugriff auf Netzwerkressourcen und -dienste in öffentlichen Netzwerken. QVPN unterstützt die Erstellung eines VPN Clients, die Verwendung des TS-433 als VPN Server und den WireGuard® VPN Dienst mit einer benutzerfreundlichen Oberfläche für die Einrichtung einer sicheren Verbindung.

#### Security Counselor

Ein Sicherheitsportal für das TS-433, das auf Schwachstellen prüft und Empfehlungen zur Verbesserung der NAS-Sicherheit gibt. Es integriert auch Antiviren- und Anti-Malware-Scansoftware.

#### **Host-Container-Anwendungen**

Wenn Sie neugierig auf Docker oder ein Hobbyentwickler sind, integriert die Container Station auf dem TS-433 die schlanke Docker® Virtualisierungstechnologie und ermöglicht es Ihnen, alle Arten von in sich geschlossenen Anwendungen auszuführen. Sie können Apps aus dem integrierten Docker Hub® herunterladen, darunter beliebte und vollständig konfigurierte Anwendungen, und sie mit nur einem Klick bereitstellen. Von Smart Homes bis hin zu Multimedia Anwendungen können Sie Ihrer Kreativität freien Lauf lassen und containerisierte Anwendungen zum Leben erwecken.

Neben der Container Station sind weitere Apps (u.a. Werkzeuge für Sicherung/Synchronisation, Inhaltsverwaltung, Kommunikation, Download und Unterhaltung) über das App Center verfügbar. Einfach anklicken und bei Bedarf installieren, um die Funktionalität Ihres TS-433 weiter ausbauen.

#### **Flexible und kostengünstige Speichererweiterung**

QNAP bietet einfache und günstige Lösungen zur Erweiterung Ihrer NAS-Speicherkapazität.

#### QNAP Erweiterungsgehäuse anbringen

Schließen Sie Erweiterungsgehäuse an das TS-433 an und verwalten Sie NAS-Speichererweiterungen mit der benutzerfreundlichen Speicher & Snapshots Manager-App.

#### Einbinden von Cloud-Speicher oder entfernten Dateiservern

Binden Sie Cloud-Speicher oder entfernte Dateiserver ein, um die Kapazität des TS-433 zu erweitern und gleichzeitig Dateien auf dem NAS, Cloud-Speicher und entfernten Geräten zentral zu verwalten.

#### Zu einem neuen NAS migrieren

Installieren Sie Ihre NAS-Festplatten auf einem größeren QNAP NAS und behalten Sie Ihre vorhandenen Daten und Konfigurationen bei.

#### RAID-Kapazität erweitern

Wechseln Sie Laufwerke mit geringerer Kapazität per Hot-Swap durch Laufwerke größerer Kapazitäten aus, um die Speicherkapazität Ihres NAS zu erweitern, damit es mit Ihren Dateien und Multimediasammlungen mitwachsen kann.

QNAP TS-433, NAS, Tower, ARM, Cortex-A55, 4 GB, 0 TB

QNAP TS-433. Typ: NAS. Gehäusetyp: Tower. Geräteklasse: Home & Home Office. Prozessorfamilie: ARM, Prozessor: Cortex-A55, Prozessor-Taktfrequenz: 2 GHz. Speicherkapazität: 4 GB. Gesamte installierte Speicherkapazität: 0 TB. Installiertes Betriebssystem: QNAP QTS

## **Merkmale**

## **Betriebsbedingungen**

Betriebstemperatur 0 - 40 °C Relative Luftfeuchtigkeit in Betrieb 5 - 95% Temperaturbereich bei Lagerung -20 - 70 °C

## **Speicher**

## Speicherkapazität 4 GB Maximum unterstützte RAM 4 GB Flash-Speicher 4000 MB

#### **Energie**

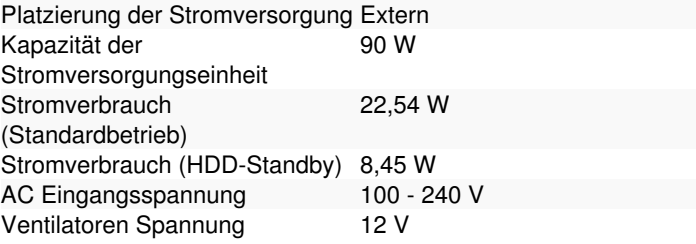

## **Software**

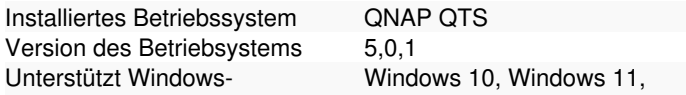

# **Anschlüsse und Schnittstellen**

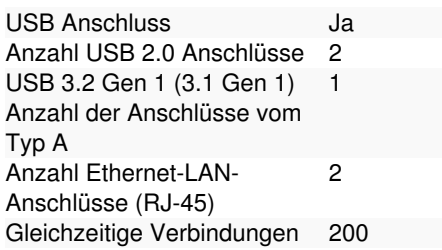

# **Gewicht und Abmessungen**

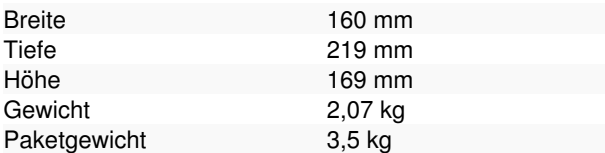

## **Lieferumfang**

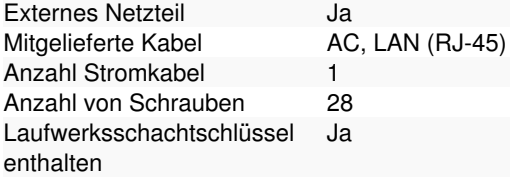

## **Prozessor**

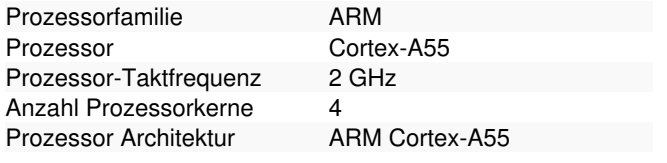

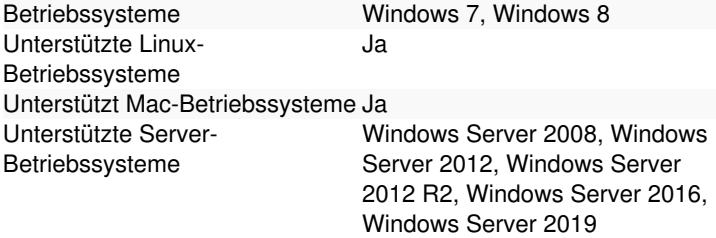

## **Netzwerk**

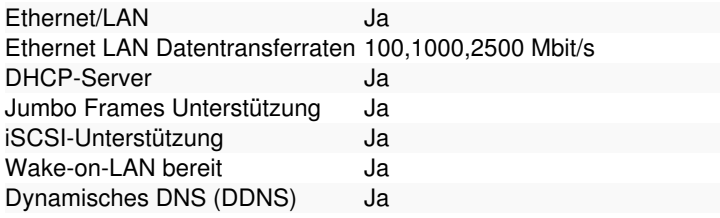

# **Design**

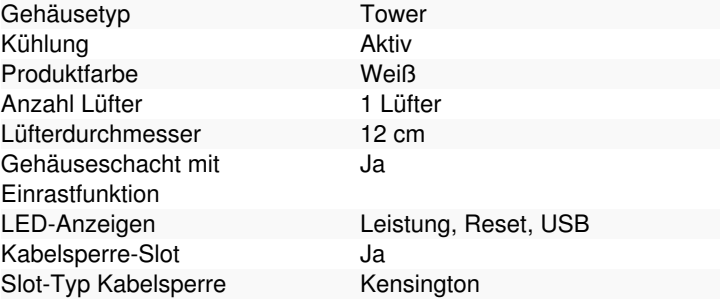

# **Speichermedium**

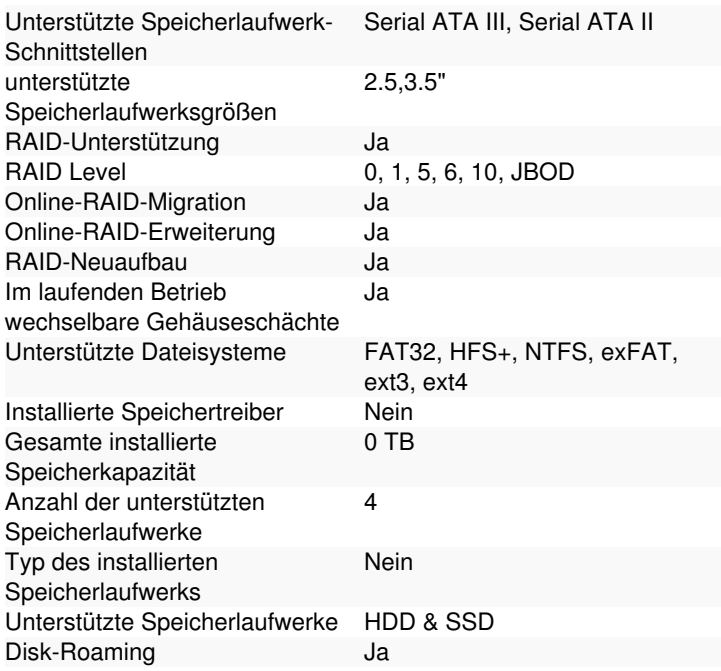

# **Leistungen**

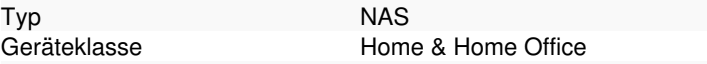

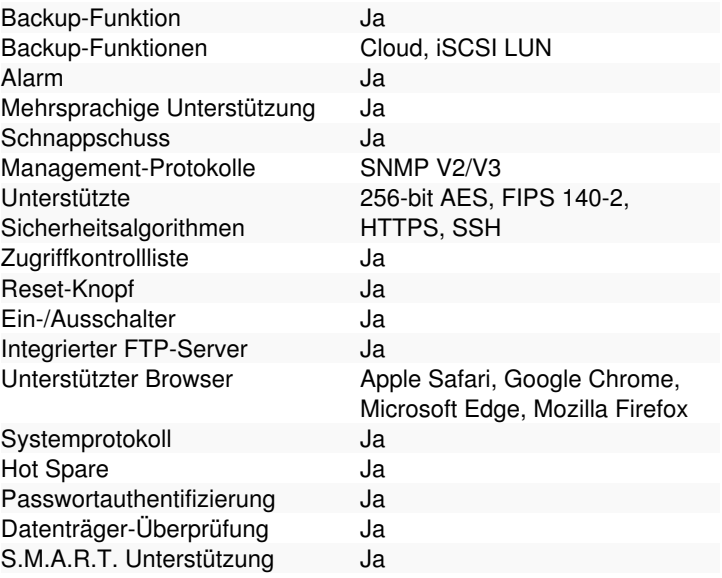

Preisänderungen und Irrtümer vorbehalten. Alle Produkte solange der Vorrat reicht.